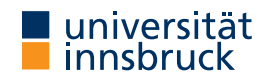

WS 2022/2023

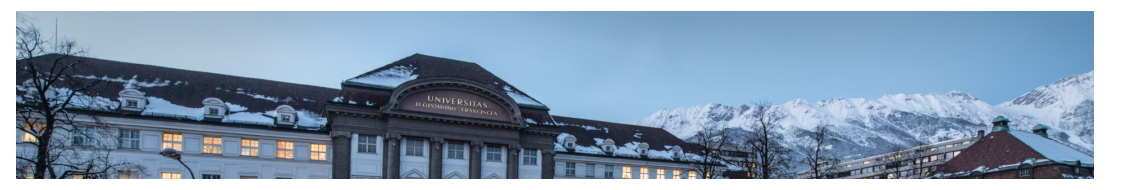

# Functional Programming

Week 6 – Type Classes

René Thiemann Jonathan Bodemann James Fox Joshua Ocker Daniel Rainer Daniel Ranalter Christian Sternagel

Department of Computer Science

# Last Lecture

- layout rule: define blocks via indentation or via  $\{ \ldots; \ldots; \ldots \}$
- case-expressions: perform pattern matching in right-hand sides of defining equations case expr of  $\{$  pat  $\rightarrow$  expr; ...; pat  $\rightarrow$  expr  $\}$
- local definitions with let and where

```
let \{ pat = expr; fName pat ... pat = expr \} in expr
```

```
fName pat ... pat = expr
 where pat = exprfName pat .. pat = expr
```
• guarded equations

```
fName pat ... pat
  | cond = expr
  | \ldots | = \ldots - - + optional where-block
```
• recursion on numbers

```
RT et al. (DCS @ UIBK) 2/23
```
# Type Classes so Far

- brief introduction that there are type classes, e.g., Num  $a$ , Eq  $a$ , ...
- type classes are used to provide uniform access to functions that can be implemented differently for each type
- example

• (<) :: Ord  $a \Rightarrow a \Rightarrow a \Rightarrow$  Bool is name of function for comparing two elements • each of the following types has a different implementation of  $(\le)$ 

- $\bullet$  (<) :: Int -> Int -> Bool
- $\bullet$  (<) :: Char -> Char -> Bool
- $\bullet$  (<) :: Bool -> Bool -> Bool
- (<) :: Ord  $a \Rightarrow [a] \rightarrow [a] \Rightarrow$  Bool
- (<) :: (Ord a, Ord b) => (a, b) -> (a, b) -> Bool
- upcoming: definition of type classes
	- understand definition of existing type classes
	- specify new type classes
- upcoming: instantiating type classes
	- define an implementation for some type and some type class

Type Classes – Definition

# Type Classes – Definition

• type classes are defined via the keyword class:

#### class TCName a where

fName :: ty -- type ty + description of fName ...  $\ln s$  =  $\ln s$  -- optional default implementation ...

#### where

- TCName is a name for the type class, starting with uppercase letter
- a is a single type variable
- there are (several) type definitions for functions without defining equations!
- for each function fName there should be some informal description
- there can be default implementations for each specified function fName
- when adding a class assertion  $TCName \, a \Rightarrow \ldots$ , then all functions  $fName$  are available
- defining a type class instance for some type requires implementation of all functions
- exception: functions that have default implementation can, but do not have to be implemented

```
RT et al. (DCS @ UIBK) 5/23
```
# Type Classes – Example Equality

### class Equality a where

```
equal :: a \rightarrow a \rightarrow Bool -- equality
```
different ::  $a \rightarrow a \rightarrow$  Bool -- inequality

```
-- properties:
```
- -- equal x x should evaluate to True
- -- equal and different should be symmetric

```
-- exactly one of equal x y and different x y should be True
equal x y = not (different x y) -- default implementation
```
different  $x y = not (equal x y)$  -- default implementation

- if class assertion Equality **b** is added to type of function  $f$ , then both equal ::  $b \rightarrow b \rightarrow$  Bool and different ::  $b \rightarrow b \rightarrow$  Bool can be used in defining equation of f
- if concrete type Ty is an instance of Equality, then both equal :: Ty  $\rightarrow$  Ty  $\rightarrow$  Bool and different :: Ty  $\rightarrow$  Ty  $\rightarrow$  Bool can be used without adding class assertion
- in order to make some type an instance of Equality, at least one of equal, different has to be implemented for that type

```
RT et al. (DCS @ UIBK) 6/23 6 6/23
```
Operator Syntax, Type Class Eq

- Eq is already predefined type class for equality
- only difference to Equality: operators are used instead of function names
- in Haskell every operator can be turned into a function and vice versa
	- parentheses turn arbitrary operator & into function name (&)
	- a & b is the same as  $(x)$  a b
	- $(k)$ : ty is used to specify the type of an operator
	- backticks turn some arbitrary function name fName into an operator `fName`
	- fName a b is the same as a `fName` b
- consequence: in the following definition  $(==)$  and  $(/-)$  are just function names

### class Eq a where

 $(==)$  ::  $a \rightarrow a \rightarrow$  Bool -- equality  $(\ell =)$  :: a  $\rightarrow$  a  $\rightarrow$  Bool -- inequality

- $x == v = not$   $(x /= v)$  -- default implementation
- $x$  /=  $y$  = not ( $x$  ==  $y$ ) -- default implementation
- http://hackage.haskell.org/package/base-4.17.0.0/docs/Prelude.html#t:Eq

# Type Class Hierarchies

- type classes can be defined hierarchically via class assertions
- syntax: class (TClass1 a, ..., TClassN a) => TClassNew a where ...
- consequences
	- class assertion TClassNew a implicitly adds assertions TClass1 a, ..., TClassN a
	- when adding class assertion TClassNew a, all functions that are defined in one of TClassNew, TClass1, ..., TClassN become available
	- an instantiation of TClassNew for some type is only possible if that type is already an instance of all of TClass1, ..., TClassN
	- default implementations in TClassNew can make use of functions of TClass1, ..., TClassN

```
Example: Type Class Ord
```

```
class Eq a \Rightarrow Ord a where
  compare :: a \rightarrow a \rightarrow Ordering -- data Ordering = LT | EQ | GT
  (\le) :: a \Rightarrow a \Rightarrow Bool
  (\leq) :: a \Rightarrow a \Rightarrow Bool
  (\ge) :: a \Rightarrow a \Rightarrow Bool
  (>=) :: a \rightarrow a \rightarrow Bool
  max :: a \rightarrow a \rightarrow amin :: a \rightarrow a \rightarrow ax \leq y = x \leq y \&& x \leq yx > v = v < x...
  • minimal complete definition: compare or \leq
```
- note: default definition refers to Eq function  $($  /=)
- http://hackage.haskell.org/package/base-4.17.0.0/docs/Prelude.html#t:Ord

#### Type Class Instances

- many types are instances of Eq and Ord
- examples
- Eq Int example is an instance of Eq Int is an instance of Eq
	- Eq Char, Eq Integer, Eq Bool, . . .
	- Eq  $a \Rightarrow Eq$  [a]
		- meaning: lists of a are an instance of Eq whenever a is an instance of Eq
		- implication Eq String, Eq [Int], Eq [[Integer]], . . .
	- Eq a => Eq (Maybe a),  $(Eq a, Eq b)$  => Eq (Either a b), ...
	- Eq (),  $(Eq a, Eq b)$  => Eq  $(a, b)$ , ... for tuples of at most 15 entries
	- Ord Bool, Ord Char, Ord Integer, Ord Double, . . .
	- Ord  $a \Rightarrow$  Ord  $[a]$ , (Ord  $a$ , Ord  $b) \Rightarrow$  Ord (Either  $a$   $b)$ ,...
- Ord (),  $(\text{Ord } a, \text{Ord } b)$  => Ord  $(a, b)$ , ... for tuples of at most 15 entries
- Ord a => Ord [(String, Either (a,Int) [Double])]
- functions are not instances of Eq and Ord: Eq (Int  $\rightarrow$  Int) does not hold

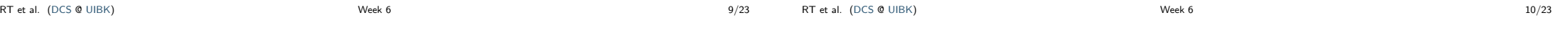

# Type Class Num

- Num a provides basic arithmetic operations
- specification
- $(+)$  :: a -> a -> a  $(*)$  :: a -> a -> a  $(-)$  :: a -> a -> a abs  $\therefore$  a  $\rightarrow$  a signum  $: a \rightarrow a$ fromInteger :: Integer -> a negate  $: a \rightarrow a$
- minimal complete definition: nearly everything, only negate or (-) can be dropped
- number literals are available for instances of Num class: 4715 :: Num a => a
- instances: Int, Integer, Float, Double

Type Class Hierarchy for Numbers

The Fractional Class – Division • definition: class Num a => Fractional a where ... • excerpt of functions  $(7)$  :: a -> a -> a • used for fractional literals:  $5.72$  :: Fractional  $a = a$ • instances: Float, Double The Integral Class – Division with Remainder • definition: class (Num a, Ord a) => Integral a where ... • excerpt of functions toInteger :: a -> Integer div ::  $a \rightarrow a \rightarrow a$ mod :: a -> a -> a • instances: Int, Integer Different behaviour when dividing by 0 • check: 1 `div` 0, 1 / 0, 1 / (-0), 0 == -0 RT et al. (DCS @ UIBK) 8 13/23 The RealFrac Class – Truncation • definition: class (Real a, Fractional a) => RealFrac a where ... • excerpt of functions floor :: Integral  $b \Rightarrow a \Rightarrow b$ ceiling :: Integral  $b \Rightarrow a \Rightarrow b$ round :: Integral  $b \Rightarrow a \Rightarrow b$ • instances: Float, Double Conversion of Numbers • from integral to arbitrary number type fromIntegral :: (Integral a, Num b) =>  $a \rightarrow b$ fromIntegral  $x =$  fromInteger (toInteger  $x$ ) • from real fractional numbers to integral numbers fractionalPart :: RealFrac a => a -> a fractionalPart  $x = x -$  fromInteger (floor x) RT et al. (DCS @ UIBK) (14/23 14/23 14/23 14/23 14/23 14/23 14/23 14/23 14/23 14/23 14/23 14/23 14/23 14/23 14/23 14/23 14/23 14/23 14/23 14/23 14/23 14/23 14/23 14/23 14/23 14/23 14/23 14/23 14/23 14/23 14/23 14/23 14/23

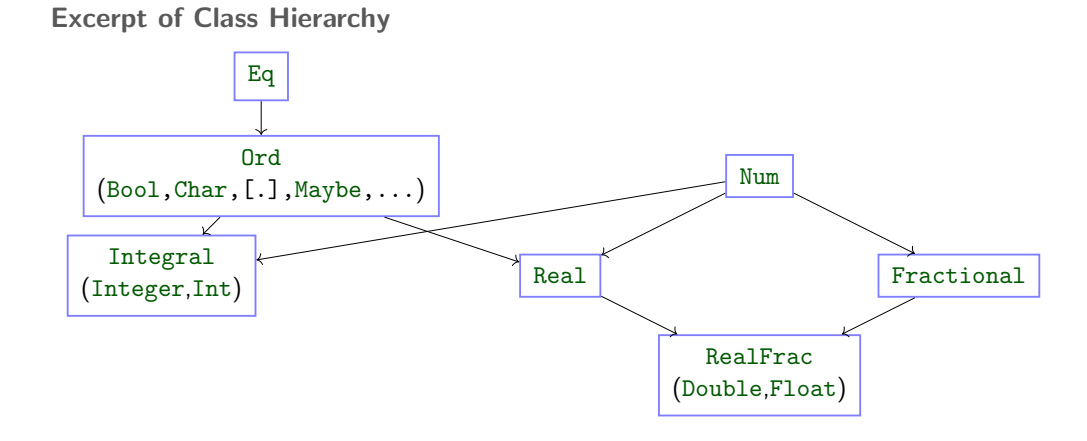

Type Class Instantiation

### • documentation under

http://hackage.haskell.org/package/base-4.17.0.0/docs/Prelude.html

#### RTet al. (DCS @ UIBK) 15/23

```
Instantiating a Type Class
  • so far: definitions of type classes, list of existing instantiations
  • now: define own instances; syntax is as follows
    instance (optional class assertion) => TClass (TConstr a1 .. aN) where
       ... -- implementation of functions
    where
      • a1 . aN are distinct type variables
      • these may be used in a class assertion
      • the implementation has to provide the implementations for each function f : E_y within
        the definition of TClass a
           • however, f has to be implemented for type ty' which is obtained by replacing a by
            TConstr a1 .. aN in ty
           • functions f that have a default implementation can be omitted
           • whenever a class assertion is used, then the implementation may use the functions of that type
             class
  • writing deriving TClass in data type definition triggers generation of default instance;
    supported for type classes Eq, Ord, Show
                                                                                                  Example: Complex Numbers
                                                                                                  data Complex = Complex Double Double - real and imaginary part
                                                                                                  -- remark: we do not write deriving (Eq, Show),
                                                                                                  -- but implement these instances on our own
                                                                                                  instance Eq Complex where
                                                                                                    Complex r1 i1 == Complex r2 i2 = r1 == r2 && i1 == i2
                                                                                                    -- for (\neq) use default implementation
                                                                                                  instance Show Complex where
                                                                                                    show (Complex r i)
                                                                                                      \vert i == 0 = show r
                                                                                                      \| r == 0 = show i ++ "i"
                                                                                                      \vert i \vert 0 = show r ++ show i ++ "i"
                                                                                                      | otherwise = show r ++ "+" ++ show i ++ "i"
```

```
RT et al. (DCS @ UIBK) (17/23
```
RT et al. (DCS @ UIBK) 18/23

```
Example: Complex Numbers Continued
instance Num Complex where
 Complex r1 i1 + Complex r2 i2 = Complex (r1 + r2) (i1 + i2)Complex r1 i1 * Complex r2 i2 =
    Complex (r1 * r2 - i1 * i2) (r1 * i2 + r2 * i1)fromInteger x = Complex (fromInteger x) 0
 negate (Complex r i) = Complex (negate r) (negate i)
 abs c = Complex (absComplex c) 0
 signum c@(Complex r i)
   | c == 0 = 0| otherwise = Complex (r / a) (i / a)where a = absComplex c-- auxiliary functions must be defined outside
-- the class instantiation
absComplex (Complex r i) = sqrt (r^2 + i^2)Example: Polymorphic Complex Numbers
                                                                                      data Complex a = Complex a - polymorphic: type a instead of Double
                                                                                      instance Eq a \Rightarrow Eq (Complex a) where
                                                                                        Complex r1 i1 == Complex r2 i2 = r1 == r2 && i1 == i2
                                                                                        -- comparing r1 and r2 (i1 and i2) requires equality on type a
                                                                                      -- for Show not only Show a is required, but also Ord a and Num a
                                                                                      instance (Show a, Ord a, Num a) => Show (Complex a) where
                                                                                        show (Complex r i)
                                                                                         \vert i == 0 = show r
                                                                                          \Gamma = 0 = show i ++ "i"
                                                                                          \vert i \vert 0 = show r ++ show i ++ "i"
                                                                                          | otherwise = show r ++ "+" ++ show i ++ "i"
                                                                                      instance (Floating a, Eq a) => Num (Complex a) where \dots- sqrt :: Floating a \Rightarrow a \rightarrow a, Floating a implies Num a
```
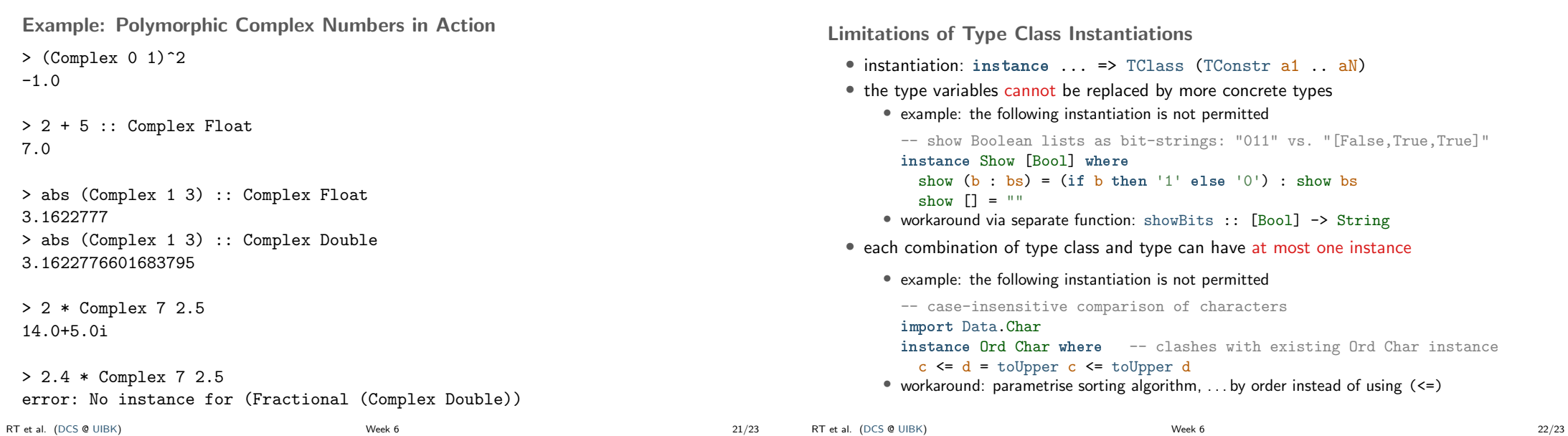

# Summary

- several type classes are already defined in Prelude
- hierarchy of type classes for numbers
- new type classes can be user defined; content:
	- list of function names with types
	- description of what these functions should do
	- optionally: default implementations for some of the functions
- new type class instantiations can be added, where both type class and type can either be user defined or predefined
- for each combination of type class and type, there can be at most one implementation
- conversion between operators and functions: (+) (25 `div` 3) 2